## **FreeMind –**

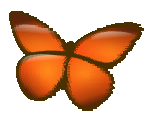

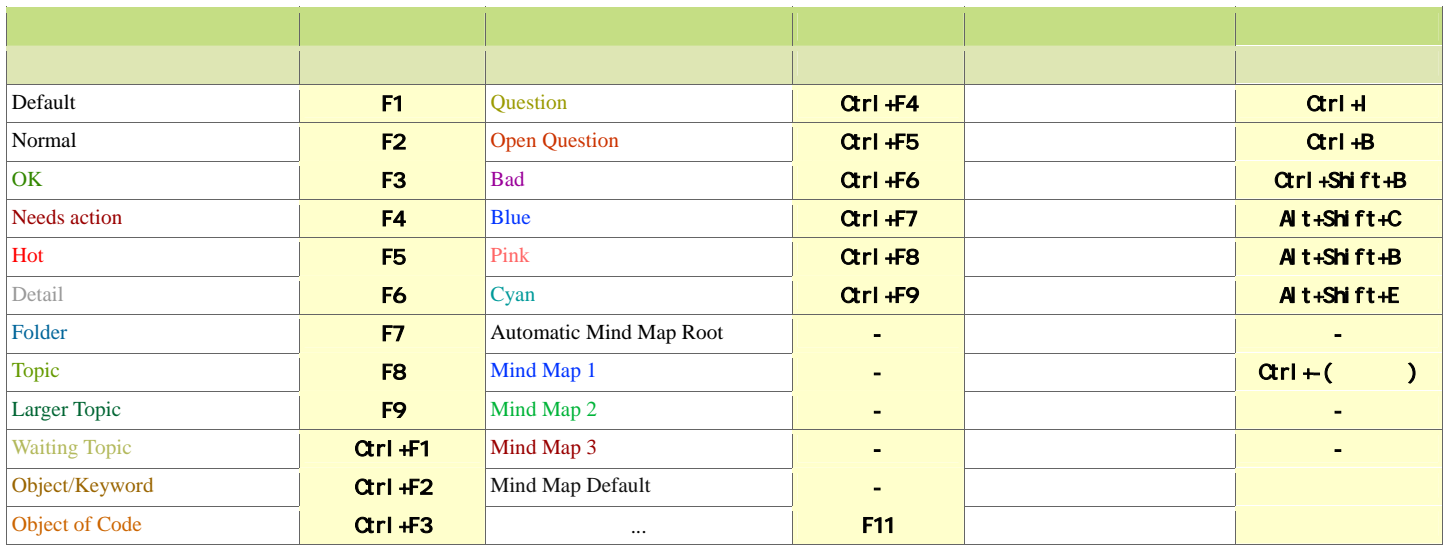

 $*$ 

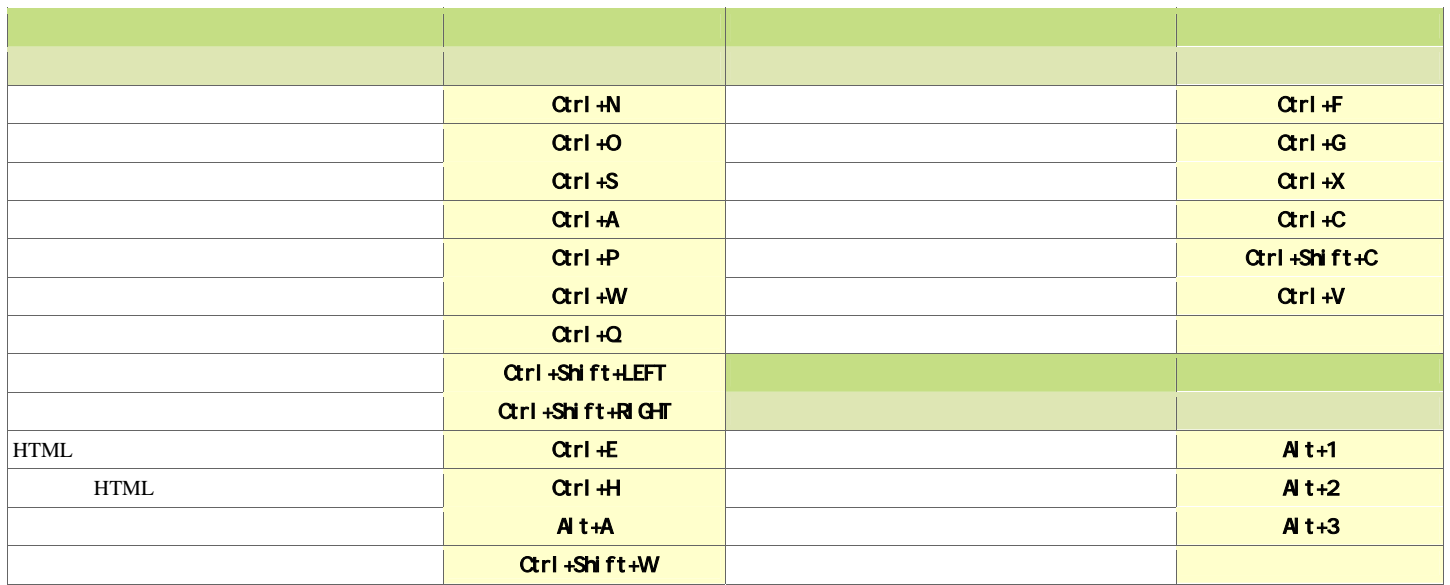

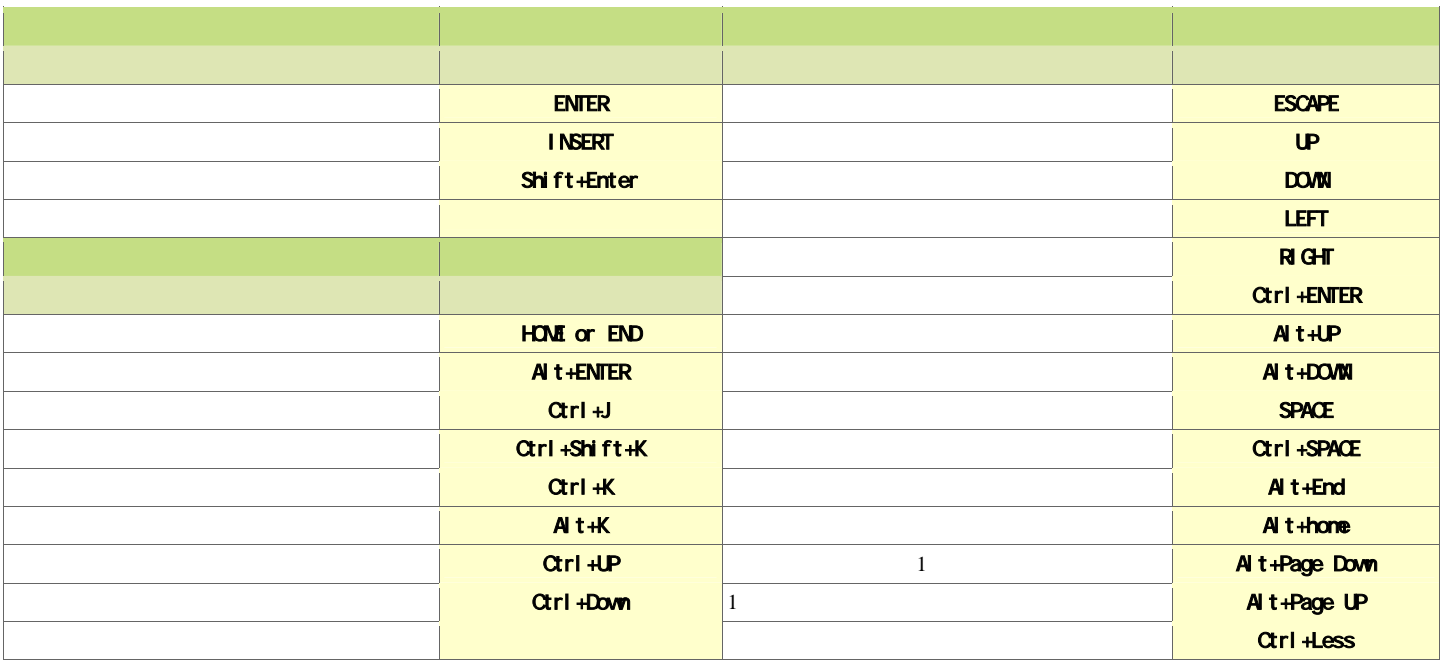